# Combined Iterative and Model-driven Optimization in an Automatic Parallelization Framework

Louis-Noël Pouchet<sup>1</sup> Uday Bondhugula<sup>2</sup> Cédric Bastoul<sup>3</sup> Albert Cohen<sup>3</sup> J. Ramanujam $4$  P. Sadayappan $1$ 

> **The Ohio State University IBM T.J. Watson Research Center ALCHEMY group, INRIA Saclay / University of Paris-Sud 11, France Louisiana State University**

> > November 17, 2010 **IEEE 2010 Conference on Supercomputing New Orleans, LA**

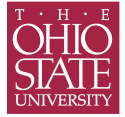

#### **Overview**

#### **Problem: How to improve program execution time?**

- $\blacktriangleright$  Focus on shared-memory computation
	- $\triangleright$  OpenMP parallelization
	- $\blacktriangleright$  SIMD Vectorization
	- $\blacktriangleright$  Efficient usage of the intra-node memory hierarchy
- $\blacktriangleright$  Challenges to address:
	- $\triangleright$  Different machines require different compilation strategies
	- $\triangleright$  One-size-fits-all scheme hinders optimization opportunities

#### <span id="page-1-0"></span>**Question: how to restructure the code for performance?**

# **Objectives for a Successful Optimization**

During the program execution, interplay between the hardware ressources:

- $\blacktriangleright$  Thread-centric parallelism
- $\triangleright$  SIMD-centric parallelism
- $\blacktriangleright$  Memory layout, inc. caches, prefetch units, buses, interconnects...
- $\rightarrow$  Tuning the trade-off between these is required
- A loop optimizer must be able to transform the program for:
	- $\blacktriangleright$  Thread-level parallelism extraction
	- $\blacktriangleright$  Loop tiling, for data locality
	- $\blacktriangleright$  Vectorization

#### <span id="page-2-0"></span>**Our approach: form a tractable search space of possible loop transformations**

#### **Original code**

#### Example (*tmp* =  $A.B$ , *D* = *tmp.C*)

```
for (i1 = 0; i1 < N; ++i1)
   for (i1 = 0; i1 < N; ++i1) {
R: tmp[i1][j1] = 0;
    for (k1 = 0; k1 < N; ++k1)S: tmp[i1][j1] += A[i1][k1] * B[k1][j1];
                                                   } {R,S} fused, {T,U} fused
 for (i2 = 0; i2 < N; ++i2)
   for (j2 = 0; j2 < N; ++j2) {
T: D[i2][j2] = 0;for (k2 = 0; k2 < N; ++k2)U: D[i2][j2] += tmp[i2][k2] * C[k2][j2];
}
```
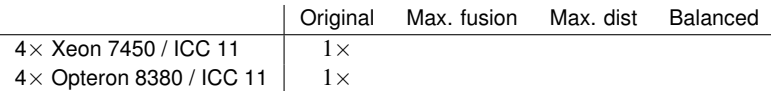

**Cost model: maximal fusion, minimal synchronization** [Bondhugula et al., PLDI'08]

#### Example (*tmp* =  $A.B$ , *D* = *tmp.C*)

```
parfor |c0 = 0; c0 < N; c0++|for (cl = 0; cl < N; cl++)R: tmp[c0][c1]=0;
T: D[c0][c1]=0;
     for (c6 = 0; c6 < N; c6++)S: tmp[c0][c1] += A[c0][c6] * B[c6][c1];
     parfor (c6 = 0; c6 \leq c1; c6++)U: D[c0][c6] += tmp[c0][c1-c6] * C[c1-c6][c6];
                                                  } {R,S,T,U} fused
   for (cl = N; cl < 2*N - 1; cl++)parfor (c6 = c1-N+1; c6 < N; c6++)U: D[c0][c6] += tmp[c0][1-c6] * C[c1-c6][c6];
}
```
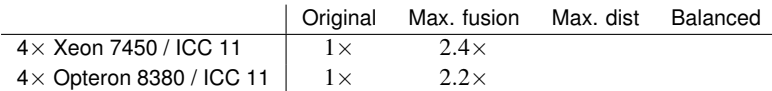

#### **Maximal distribution: best for Intel Xeon 7450**

Poor data reuse, best vectorization

```
Example (tmp = A.B, D = tmp.C)
```

```
parfor (i1 = 0; i1 < N; ++i1)
parfor (j1 = 0; j1 < N; ++j1)<br>R: tmp[i1][j1] = 0;
      tmp[i1][i1] = 0;
 parfor (i1 = 0; i1 < N; ++i1)
   for (k1 = 0; k1 < N; ++k1)parfor (j1 = 0; j1 < N; ++j1)
S: tmp[i1][j1] += A[i1][k1] * B[k1][j1];
                                 {R} and {S} and {T} and {U} distributed
 parfor (i2 = 0; i2 < N; ++i2)
   parfor (i2 = 0; i2 < N; ++i2)
T: D[i2][j2] = 0;parfor (i2 = 0; i2 < N; ++i2)
   for (k2 = 0; k2 < N; ++k2)parfor (i2 = 0; i2 < N; ++i2)
U: D[i2][j2] += tmp[i2][k2] * C[k2][j2];
```
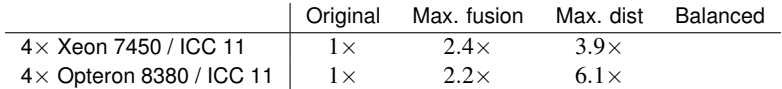

**Balanced distribution/fusion: best for AMD Opteron 8380**

Poor data reuse, best vectorization

#### Example  $(tmp = A.B, D = tmp.C)$

```
parfor (c1 = 0; c1 < N; c1++)
   parfor (c2 = 0; c2 < N; c2++)R: C[ c11[c2] = 0;parfor (c1 = 0; c1 < N; c1++)
   for (c3 = 0; c3 < N; c3++) {
T: E[c1][c3] = 0;parfor (c2 = 0; c2 < N; c2++)S: C[c1][c2] += A[c1][c3] * B[c3][c2];
                                } {S,T} fused, {R} and {U} distributed
 parfor (c1 = 0; c1 < N; c1++)
   for (c3 = 0; c3 < N; c3++)parfor (c2 = 0; c2 < N; c2++)U: E[c1][c2] += C[c1][c3] * D[c3][c2];
```
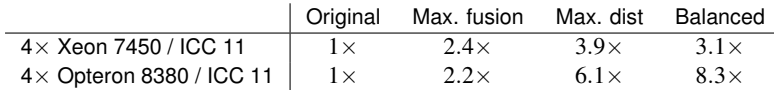

#### Example (*tmp* =  $A.B$ , *D* = *tmp.C*)

```
parfor (c1 = 0; c1 < N; c1++)parfor (c2 = 0; c2 < N; c2++)
R: C[c1][c2] = 0;parfor (c1 = 0; c1 < N; c1++)for (c3 = 0; c3 < N; c3++) {
T: E[ c1] [ c3] = 0;parfor (c2 = 0; c2 < N; c2++)S: C[c1][c2] += A[c1][c3] * B[c3][c2];
                                } {S,T} fused, {R} and {U} distributed
 parfor (c1 = 0; c1 < N; c1++)
   for (c3 = 0; c3 < N; c3++)parfor (c2 = 0; c2 < N; c2++)U: E[c1][c2] += C[c1][c3] * D[c3][c2];
```
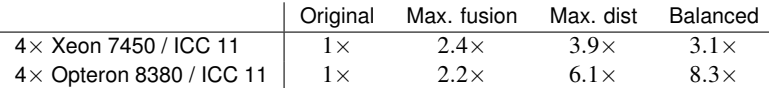

The best **fusion/distribution choice** drives the quality of the optimization

### **Loop Structures**

#### **Possible grouping + ordering of statements**

- <sup>I</sup> **{**{R}, {S}, {T}, {U}**}**; **{**{R}, {S}, {U}, {T}**}**; ...
- <sup>I</sup> **{**{R,S}, {T}, {U}**}**; **{**{R}, {S}, {T,U}**}**; **{**{R}, {T,U}, {S}**}**; **{**{T,U}, {R}, {S}**}**;...
- <sup>I</sup> **{**{R,S,T}, {U}**}**; **{**{R}, {S,T,U}**}**; **{**{S}, {R,T,U}**}**;...
- <sup>I</sup> **{**{R,S,T,U}**}**;

Number of possibilities: >> *n*! (number of total preorders)

# **Loop Structures**

#### **Removing non-semantics preserving ones**

- $\blacktriangleright$  {{R}, {S}, {T}, {U}}; {{R}, {S}, {U}, {T}}; ...
- <sup>I</sup> **{**{R,S}, {T}, {U}**}**; **{**{R}, {S}, {T,U}**}**; **{**{R}, {T,U}, {S}**}**; {{T,U}, {R}, {S}};...
- <sup>I</sup> **{**{R,S,T}, {U}**}**; **{**{R}, {S,T,U}**}**; {{S}, {R,T,U}};...
- $\blacktriangleright$  {{R,S,T,U}}

Number of possibilities: 1 to 200 for our test suite

## **Loop Structures**

#### **For each partitioning, many possible loop structures**

- $\blacktriangleright$   $\{ \{R\}, \{S\}, \{T\}, \{U\} \}$
- ▶ For **S**:  $\{i, j, k\}$ ;  $\{i, k, j\}$ ;  $\{k, i, j\}$ ;  $\{k, j, i\}$ ; ...
- $\blacktriangleright$  However, only  $\{i, k, j\}$  has:
	- $\triangleright$  outer-parallel loop
	- $\blacktriangleright$  inner-parallel loop
	- $\blacktriangleright$  lowest striding access (efficient vectorization)

### **Possible Loop Structures for 2mm**

- $\blacktriangleright$  4 statements, 75 possible partitionings
- $\triangleright$  10 loops, up to 10! possible loop structures for a given partitioning

#### ▶ Two steps:

- $\blacktriangleright$  Remove all partitionings which breaks the semantics: from 75 to 12
- $\blacktriangleright$  Use static cost models to select the loop structure for a partitioning: from *d*! to 1
- **Final search space: 12 possibilites**

### **Workflow – Polyhedral Compiler**

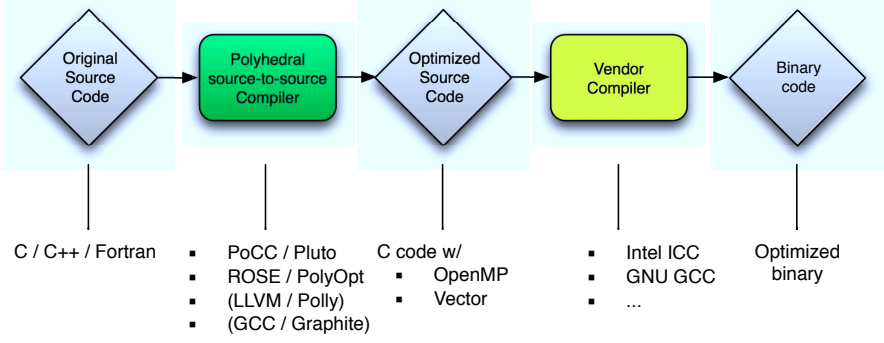

▪ ...

# **Contributions and Overview of the Approach**

- $\blacktriangleright$  Empirical search on possible fusion/distribution schemes
- **Each structure drives the success of other optimizations** 
	- $\blacktriangleright$  Parallelization
	- $\blacktriangleright$  Tiling
	- $\blacktriangleright$  Vectorization
- ► Use static cost models to compute a complex loop transformation **for a specific fusion/distribution scheme**
- $\blacktriangleright$  Iteratively test the different versions, retain the best
	- **Best performing loop structure is found**

Static Control Parts

<span id="page-14-0"></span> $\blacktriangleright$  Loops have affine control only (over-approximation otherwise)

#### Static Control Parts

- $\blacktriangleright$  Loops have affine control only (over-approximation otherwise)
- $\blacktriangleright$  Iteration domain: represented as integer polyhedra

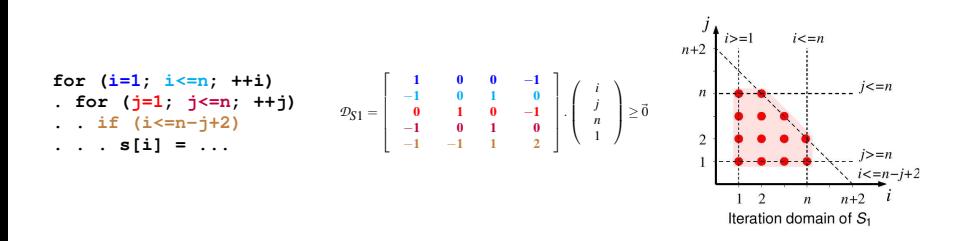

#### Static Control Parts

- $\blacktriangleright$  Loops have affine control only (over-approximation otherwise)
- $\blacktriangleright$  Iteration domain: represented as integer polyhedra
- $\blacktriangleright$  Memory accesses: static references, represented as affine functions of  $\vec{x_S}$  and  $\vec{p}$

$$
f_{\mathbf{s}}(\vec{x_{S2}}) = \begin{bmatrix} 1 & 0 & 0 & 0 \end{bmatrix} \cdot \begin{pmatrix} \vec{x_{S2}} \\ n \\ 1 \end{pmatrix}
$$
  
\nfor (i=0; i\n. s[i] = 0;  
\n. for (j=0; j\n. s[i] = s[i]+a[i][j]\*x[j];  
\n
$$
f_{\mathbf{s}}(\vec{x_{S2}}) = \begin{bmatrix} 1 & 0 & 0 & 0 \\ 0 & 1 & 0 & 0 \end{bmatrix} \cdot \begin{pmatrix} \vec{x_{S2}} \\ n \\ 1 \end{pmatrix}
$$
  
\n
$$
f_{\mathbf{s}}(\vec{x_{S2}}) = \begin{bmatrix} 0 & 1 & 0 & 0 \end{bmatrix} \cdot \begin{pmatrix} \vec{x_{S2}} \\ n \\ 1 \end{pmatrix}
$$

Static Control Parts

- $\blacktriangleright$  Loops have affine control only (over-approximation otherwise)
- $\blacktriangleright$  Iteration domain: represented as integer polyhedra
- $\blacktriangleright$  Memory accesses: static references, represented as affine functions of  $\vec{x_S}$  and  $\vec{p}$
- $\triangleright$  Data dependence between S1 and S2: a subset of the Cartesian product of  $\mathcal{D}_{S1}$  and  $\mathcal{D}_{S2}$  (exact analysis)

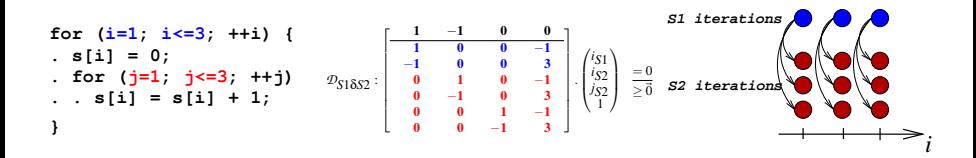

#### **Search Space of Loop Structures**

#### ▶ Partition the set of statements into classes:

- $\blacktriangleright$  This is deciding loop fusion / distribution
- $\triangleright$  Statements in the same class will share at least one common loop in the target code
- $\triangleright$  Classes are ordered, to reflect code motion

#### ▶ Locally on each partition, apply model-driven optimizations

- $\blacktriangleright$  Leverage the polyhedral framework:
	- $\blacktriangleright$  Build the smallest yet most expressive space of possible partitionings [Pouchet et al., POPL'11]
	- **Consider semantics-preserving partitionings only:** orders of magnitude smaller space

### **Model-driven Optimizations: Tiling**

#### **Two steps: pre-transform to make tiling legal, then tile the loop nest**

Tiling in our framework:

- $\blacktriangleright$  Partition the computation into blocks
- $\blacktriangleright$  Resulting blocks can be executed with sync-free or pipeline parallelism
- $\triangleright$  Seamless integration in the polyhedral framework (imperfectly nested loops, parametric tiling)
- $\triangleright$  Systematic application of the pre-transformation (Tiling Hyperplane method [Bondhugula et al., PLDI'08])
- $\triangleright$  We tile the transformed loop nest only if:
	- $\blacktriangleright$  There is at least  $O(N)$  reuse
	- $\blacktriangleright$  the loop depth is  $> 1$

#### **Model-driven Optimizations: OpenMP parallelization**

#### **Assume pre-transformation for tiling already done**

 $\triangleright$  By definition, existing parallelism is brought on outer loops

- $\blacktriangleright$  Property of the Tiling Hyperplane
- ▶ We drive the optimization to obtain this property on a **specific subset of statements**

 $\triangleright$  Simply mark outer parallel loops with #pragma omp parallel for

 $\blacktriangleright$  First parallel outer tile loop, if any

# **Model-driven Optimizations: Vectorization**

#### **Focus on additional loop transformations, not codegen-related**

 $\triangleright$  Vectorization requires a sync-free parallel inner-most loop

- $\triangleright$  Candidate parallel loops can be moved inward
- $\blacktriangleright$  Multiple choices!

#### ▶ To be efficient, **favor stride-1 access for the inner-loop**

- $\blacktriangleright$  The loop iterator appears only in the last dimension of the array
- $\blacktriangleright$  Loop permutation changes the stride of memory accesses
- $\triangleright$  Use a static cost model [Trifunovic et al., PACT'09]

#### **Summary of the Optimization Process**

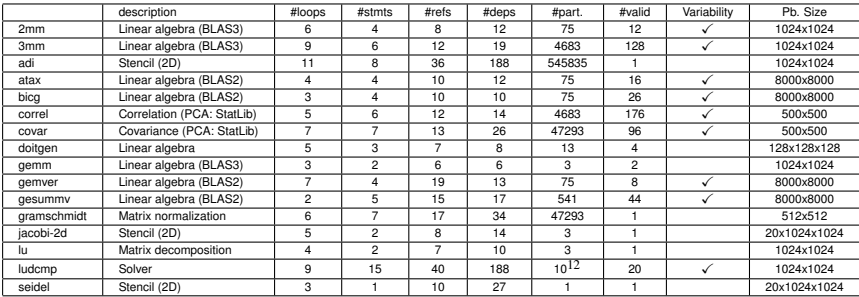

<span id="page-22-0"></span>Table: Summary of the optimization process

# **Experimental Setup**

We compare three schemes:

- **maxfuse**: static cost model for fusion (maximal fusion)
- **Simartfuse:** static cost model for fusion (fuse only if data reuse)
- **Iterative:** iterative compilation, output the best result

# **Performance Results - Intel Xeon 7450 - ICC 11**

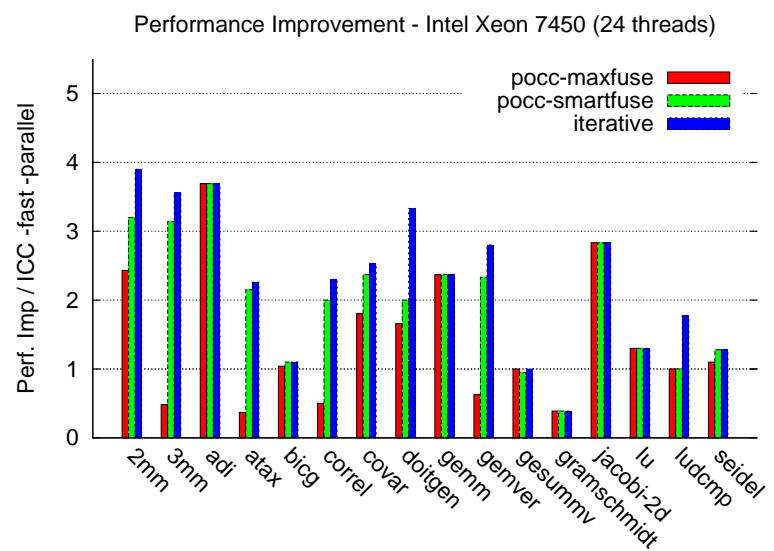

# **Performance Results - AMD Opteron 8380 - ICC 11**

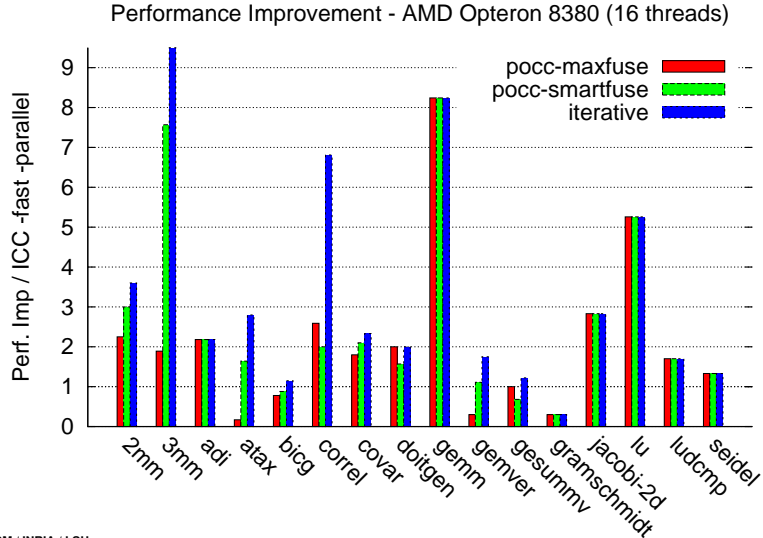

# **Performance Results - Intel Atom 330 - GCC 4.3**

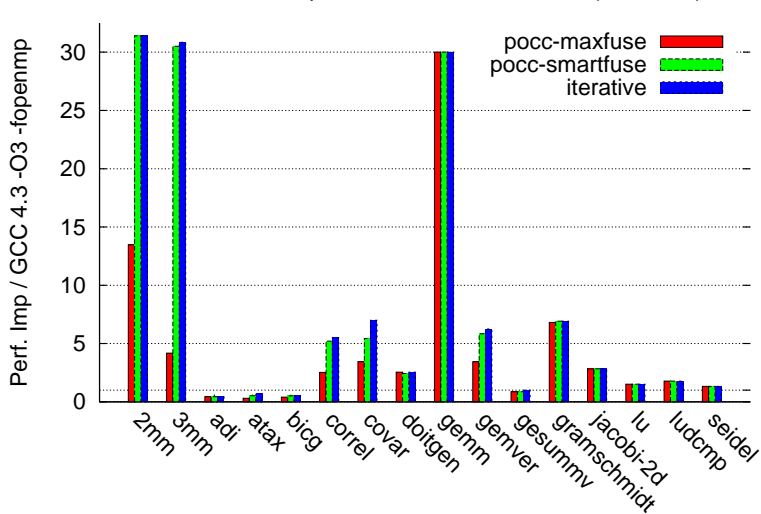

Performance Improvement - Intel Atom 230 (2 threads)

### **Assessment from Experimental Results**

- **<sup>1</sup>** Empirical tuning required for **9 out of 16 benchmarks**
- **<sup>2</sup>** Strong performance improvements: 2.5× 3× on average
- **<sup>3</sup>** Portability achieved:
	- **EXTERN** Automatically **adapt** to the program and target architecture
	- $\triangleright$  No assumption made about the target
	- Exhaustive search finds the optimal structure  $(1-176 \text{ variants})$
- **4** Substantial improvements over state-of-the-art (up to 2×)

# **Frameworks for Polyhedral Compilation**

- $\blacktriangleright$  IBM XL / Poly
- $\triangleright$  GCC / Graphite (now in mainstream 4.5)
- $\blacktriangleright$  LLVM / Pollv
- $\blacktriangleright$  R-Stream (Reservoir Labs, Inc.)
- ▶ ROSE / Polyopt (DARPA PACE project)
- $\triangleright$  Numerous affine program fragments in computational applications
- ▶ Our goal: drive programmers to write polyhedral-compliant **programs!**

### **Conclusions**

#### **Take-home message:**

- ⇒ **Fusion / Distribution / Code motion highly program- and machine-specific**
- ⇒ **Minimum empirical tuning + polyhedral framework gives very good performance on several applications**
- ⇒ **Complete, end-to-end framework implemented and effectiveness demonstrated**

Future work:

- $\blacktriangleright$  Further pruning of the search space (additional static cost models)
- $\blacktriangleright$  Statistical search techniques